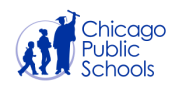

# **About GoCPS**

#### *Dear 8th Grade Families:*

*Welcome back to the 2020-2021 school year! We look forward to working with you and your students this year in the GoCPS process. Please note the following important information regarding the upcoming application period:*

### **Activation Process**

As you may know, the Activation process is not yet open. The Activation process will open on September 16th at 9 am. Starting that date, families can open their GoCPS accounts and view the schools and programs to which students are eligible to apply, as well as "favorite" those programs in which they are interested. (Twain will have a parent workshop to help with the account activation process. (Information to follow soon)

## **Application Period**

The application period for the 2020-2021 school year starts September 30th at 9 am and ends on December 6th. Additional dates are being finalized.

### **Elementary and High School Guide**

The 2020-2021 Elementary and High School Guide will be posted on the GoCPS website no later than September 30th. The guide will contain a listing of all of the schools/programs to which students can apply, along with information regarding admissions screenings and other procedures

## **Eligibility Data Letters**

By the end of the month, Eligibility Data Letters will be sent to you with your eighth grader. In addition to containing the students' Activation Code (unless the student already has a GoCPS account from a previous year), the letters will also contain their spring 2019 NWEA MAP scores, 7th grade final grades, and 7th grade attendance data.

**Proxy Forms** - the Proxy Forms are used for parents to authorize the school counselor to act on their behalf in the application process. Parents can identify specific actions on the form that they wish for the counselor to take on their behalf, such as submitting an application or accepting/declining offers and obtain information from central office. Please counselor for the form.

**Open Houses for Selective Enrollment High Schools** - information regarding the Open Houses for Selective Enrollment High Schools can be found on GoCPS under Dates & Events section.

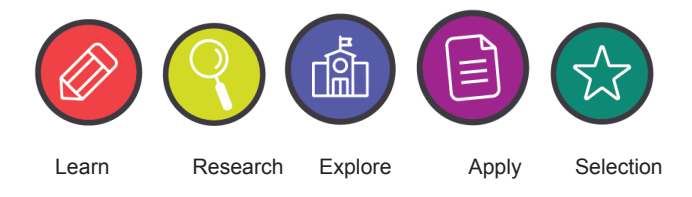